# Escenarios de Venta

Alejandro Garcia | Readiness Champion

# **Office 2010**

#### The best productivity experience across PC, Phone, and Browser\*

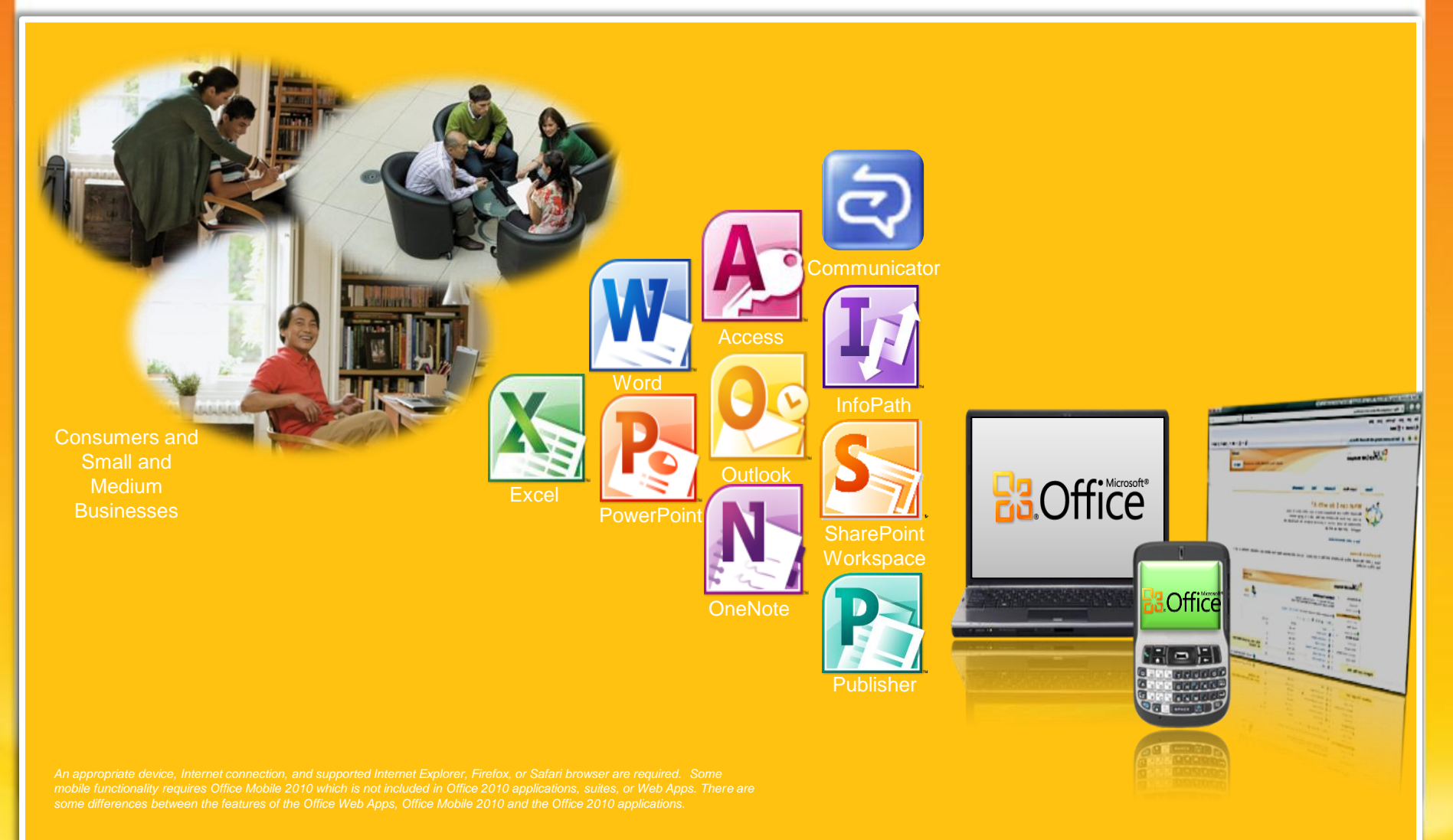

## Office 2010 Licensing Benefits Across Suites

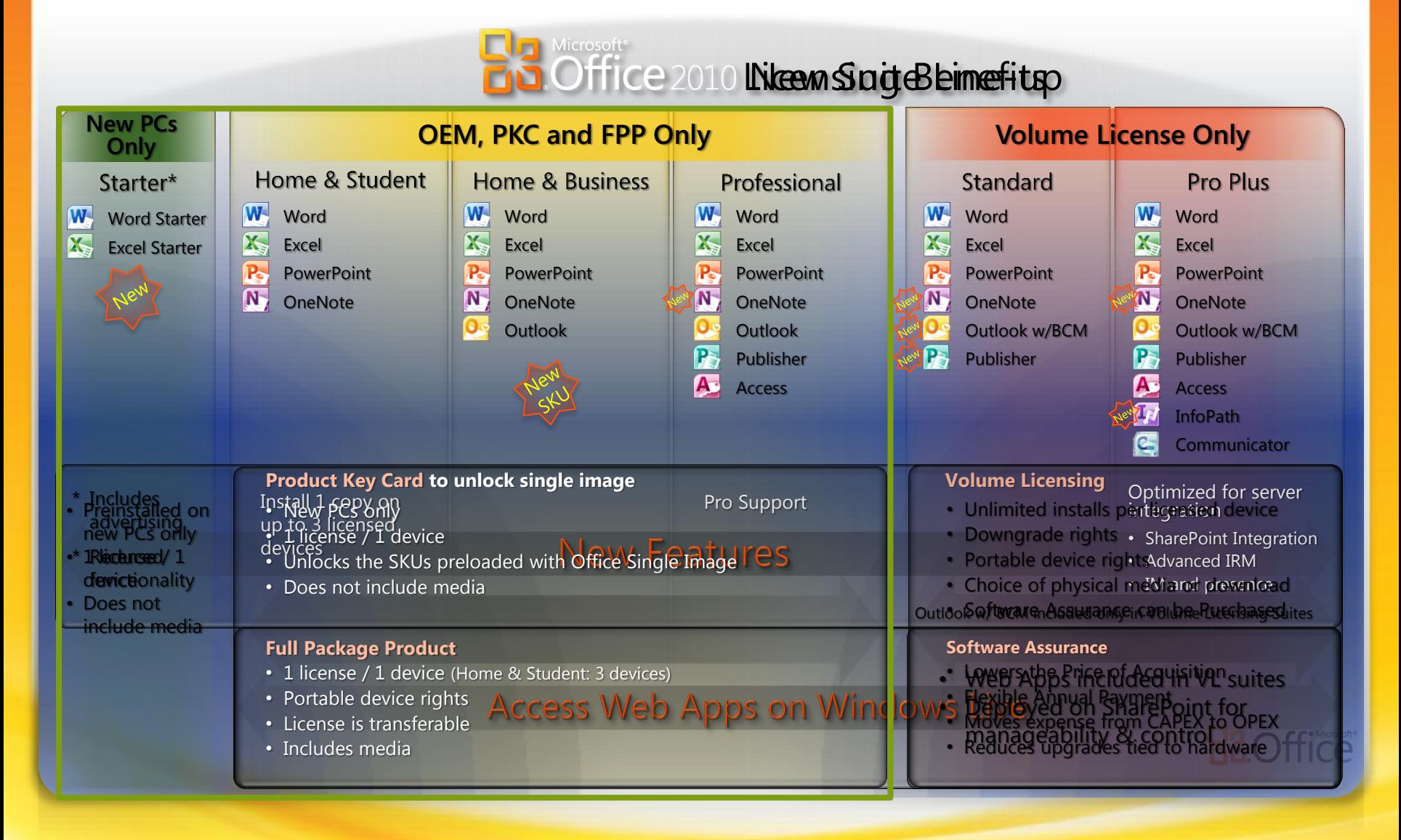

### Usando Office Starter 2010

Cliente decide utilizar Office Starter 2010

#### Siguiente pantalla presenta la opción de compra y abrir

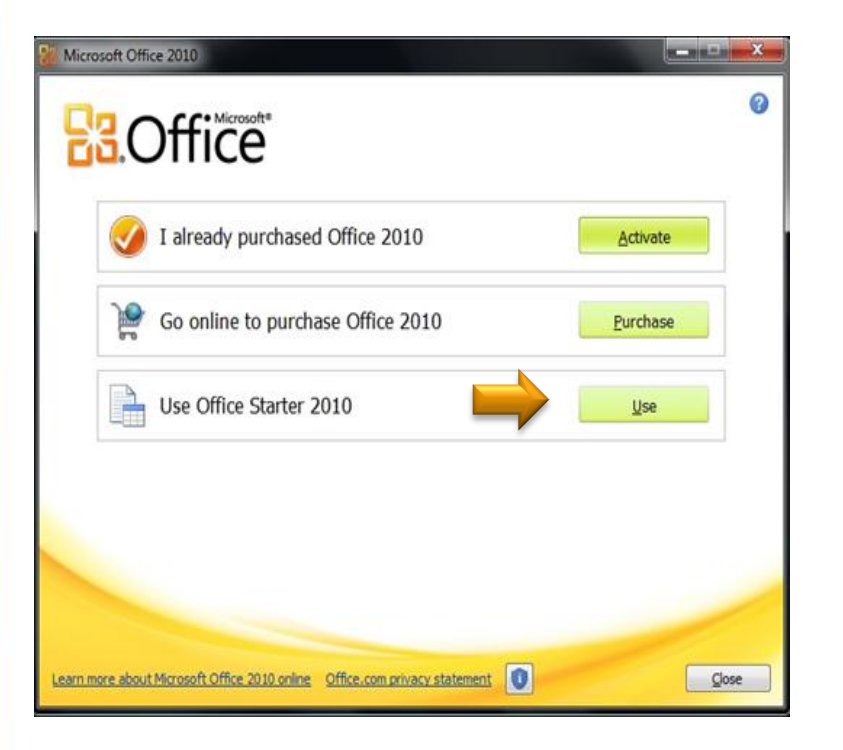

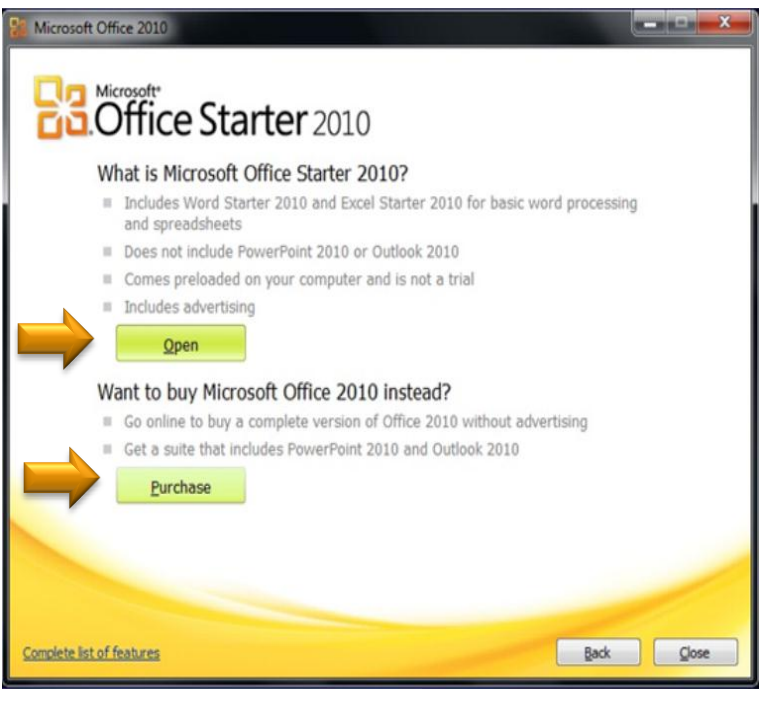

**Abrir**: Inicia la instalación de Office Starter 2010 ( Precargada de manera local) e inicia Word Starter **Compra**: Trae el usuario a la página de 7 Office compra en línea de Office 2010

## **Product Key Card**

PKCs facilitan vender Office con equipos nuevos

- Diseñado para los nuevos PC preinstalados con Office 2010<sup>ct Key Card</sup> "Esto es más moderno y
- PC cotidiana adjuntar SKU
- Licencia única, sin medios
- Rápido y fácil de activar con Office Precargado
- Ideal para Netbooks
- Los clientes aman el concepto,

#### están bien sin disco

<u>más inovador</u>

Más opciones para el cliente

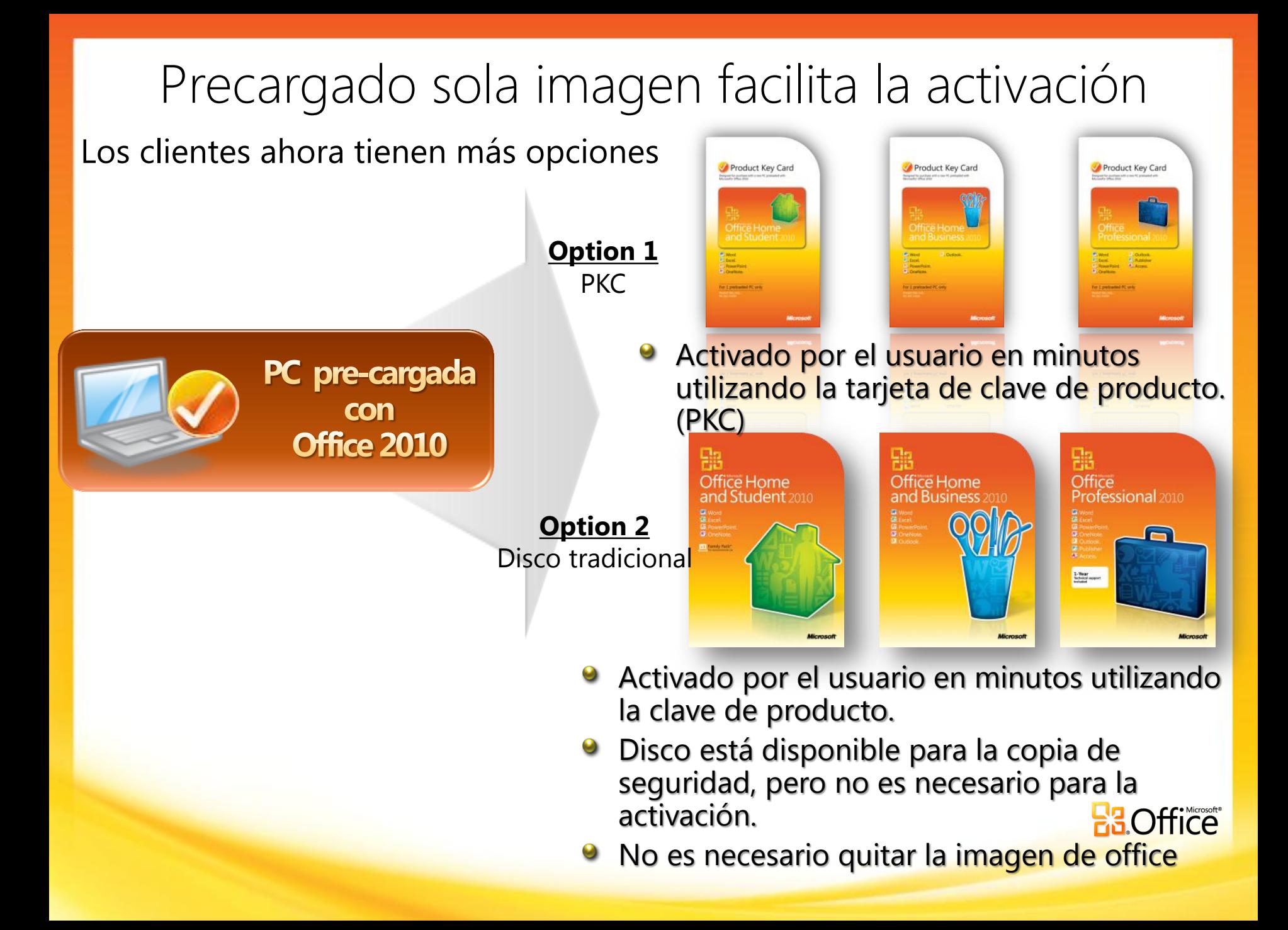

## Compartir, editar y guardar en línea con Office Web Apps

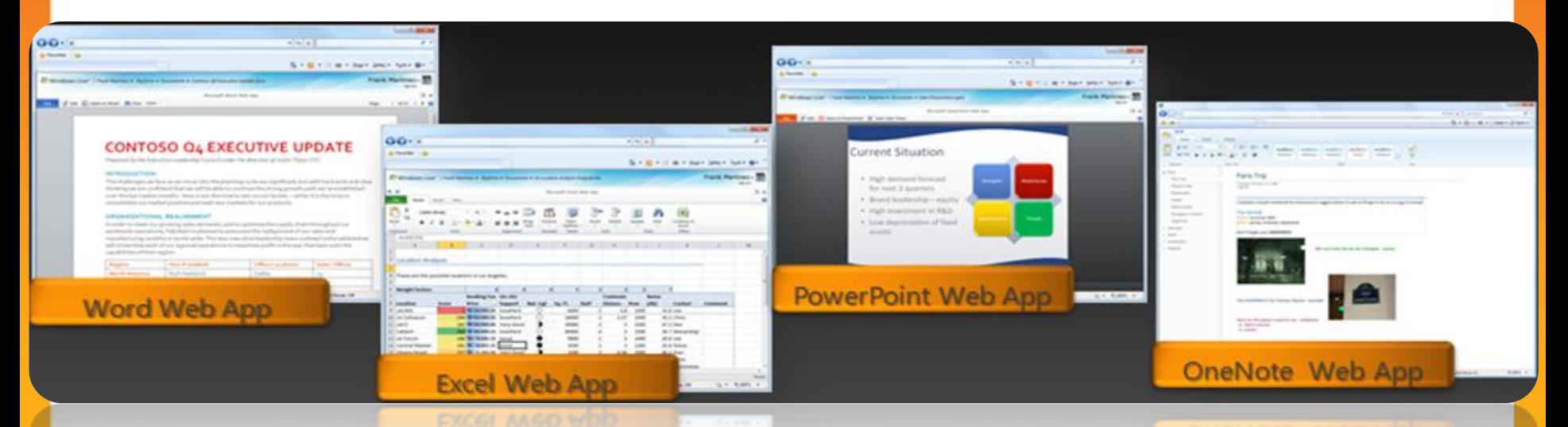

- Versiones ligeras en línea de Word, Excel, PowePoint y OneNote
- Salvar editar y compartir documentos en línea
- Flexibilidad (PC / Phone / Browser)
- Compatibilidad de documentos, experiencia de calidad en términos de características y fidelidad
- Trabaja bien con el Cliente robusto de Office vía Backstage
- Experiencia de usuario consistente y familiar
- Disponible vía Windows Live, Microsoft Online y Licenciamiento por Volumen

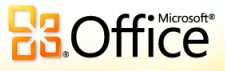

### Vender el valor de Office 2010 contra alternativas

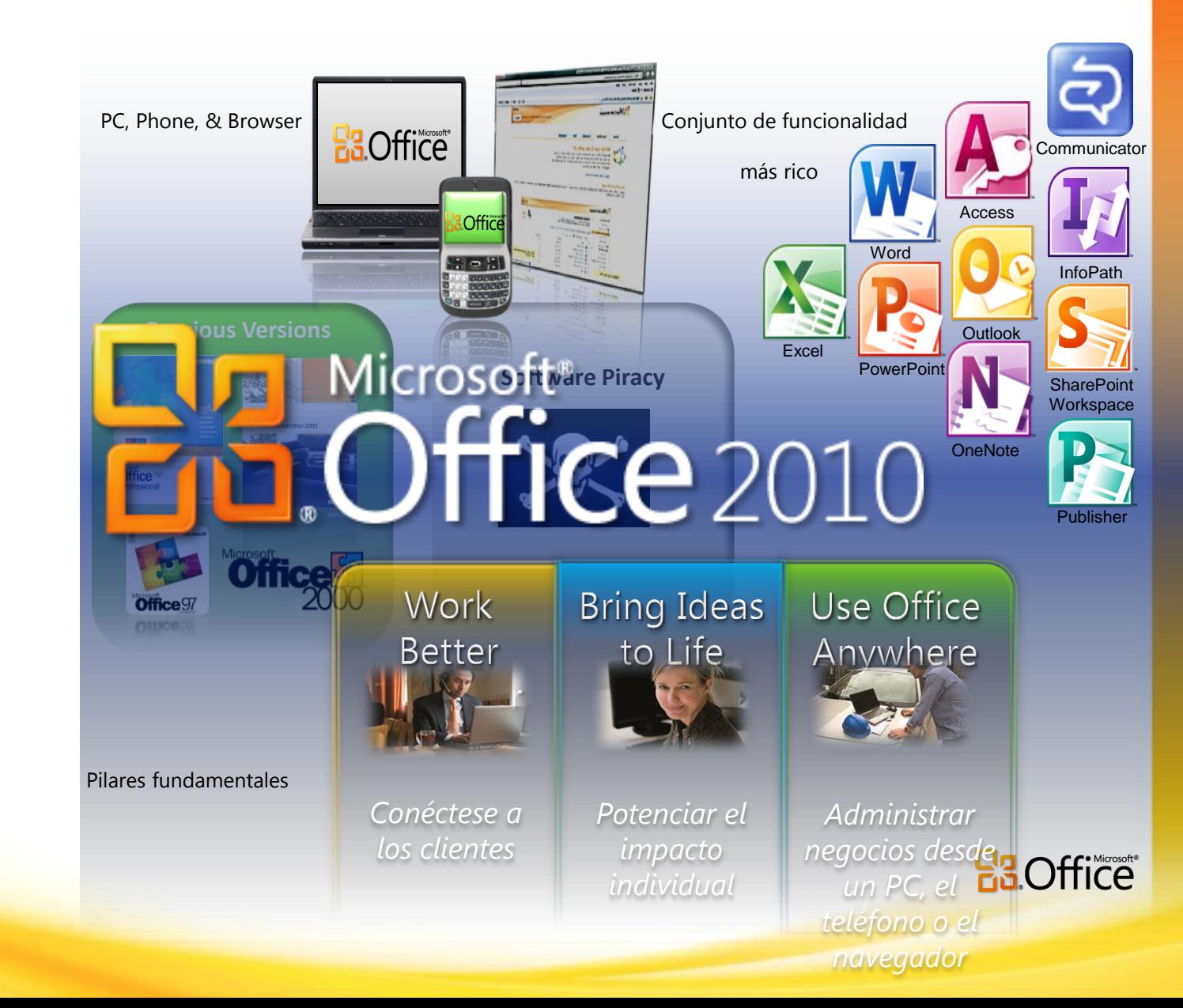

# Office 2010 Panorama competitivo Cómo ganar contra Google y OpenOffice.org

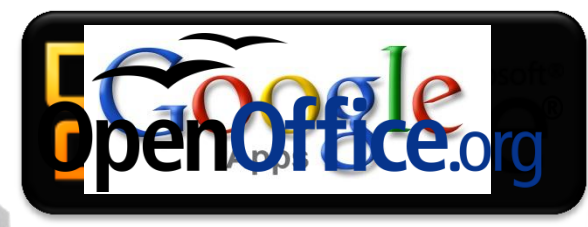

Power of Choice

#### **Interoperable por diseño**

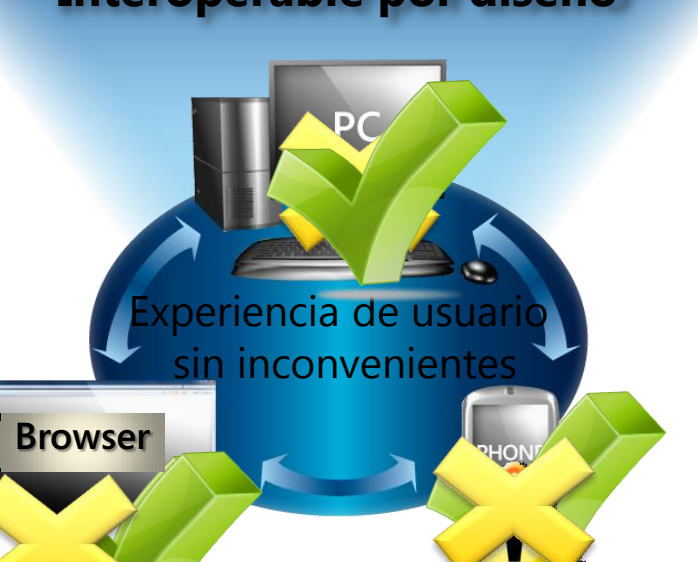

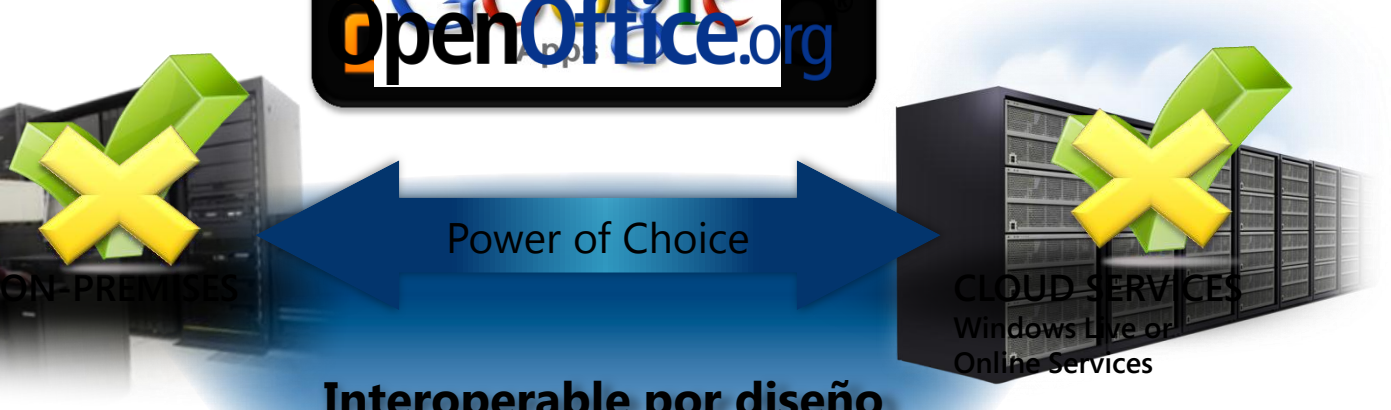

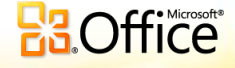

### **El valor de Office 2010 a usted, nuestro socio**

#### **¿Por qué los socios deben vender Office 2010?**

**Office 2010 es Fácil de comprar y Vender**

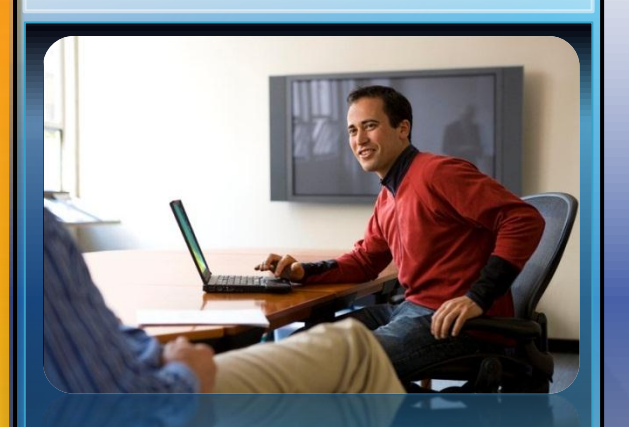

- Sola imagen preinstalada
- Línea de productos optimizados
- Tarjetas de clave de producto (PKC)

**Office 2010 Aumenta los Ingresos del socio**

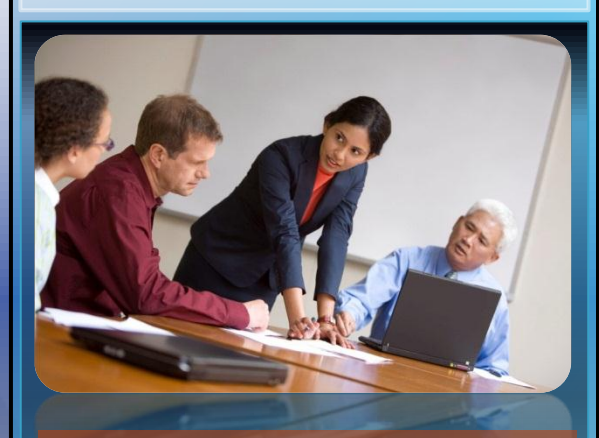

- Enfoque hacer mas fácil la productividad del representante de ventas
- Venta de complemento fácil
- Ruta clara para aumentar las ventas de SKU

#### **Satisface las necesidades del mercado**

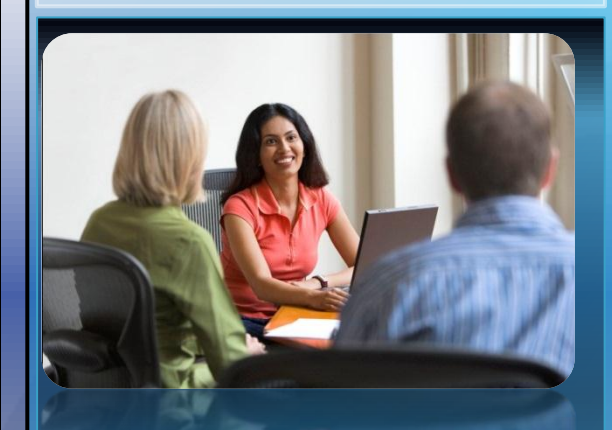

- Mejor experiencia a través de la PC, el teléfono y el navegador
- Mejor experiencia OPK
- **Office Web Apps y Starter** impulsará la demanda

# Preguntas Frecuentes

- 1. ¿Qué cambios se están haciendo a Office Enterprise?
- 2. ¿Cuál es la ruta de migración de Software Assurance para los clientes de Office Enterprise con la liberación de Office 2010?
- 3. ¿Cuáles suites de Office contienen la aplicación Business Contact Manager (BCM) que se incluye actualmente en Office Small Business Edition 2007?
- 4. ¿Cuál es la ruta de migración de Software Assurance para los clientes de Office Small Business Edition 2007?
- 5. ¿Office Web Apps se incluye con la licencia de Office o como parte de Software Assurance?
- 6. En términos de licenciamiento, ¿existe una proporción 1:1 entre las licencias de Office Web Apps y las licencias de Office en términos de licenciamiento?
- 7. ¿Cómo puedo adquirir la licencia para tener acceso a Office Web Apps?

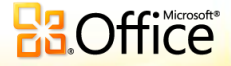

# Preguntas Frecuentes

- 1. ¿Qué se incluye en Office Web Apps con licencia como parte de la licencia de Office?
- 2. ¿Puedo comprar Office Web Apps con Business Productivity Online Suite (BPOS)?
- 3. ¿Cuáles capacidades de servidor necesito para implementar Office Web Apps?
- 4. ¿La versión 2010 de SharePoint Online proporciona acceso a Office Web Apps?
- 5. ¿Está disponible Office Web Apps a través de Software Assurance para Office Professional Plus y Office Standard?
- 6. *i*Office Web Apps tienen licencia con Office Professional Plus 2010 u Office Standard 2010 sobre una base por dispositivo o por usuario?

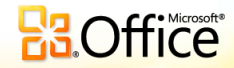

# BB.Office Gracias

Microsoft